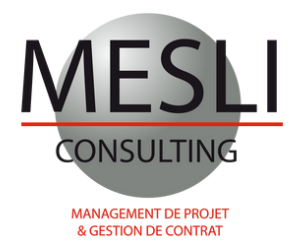

# **FORMATION MS PROJECT**

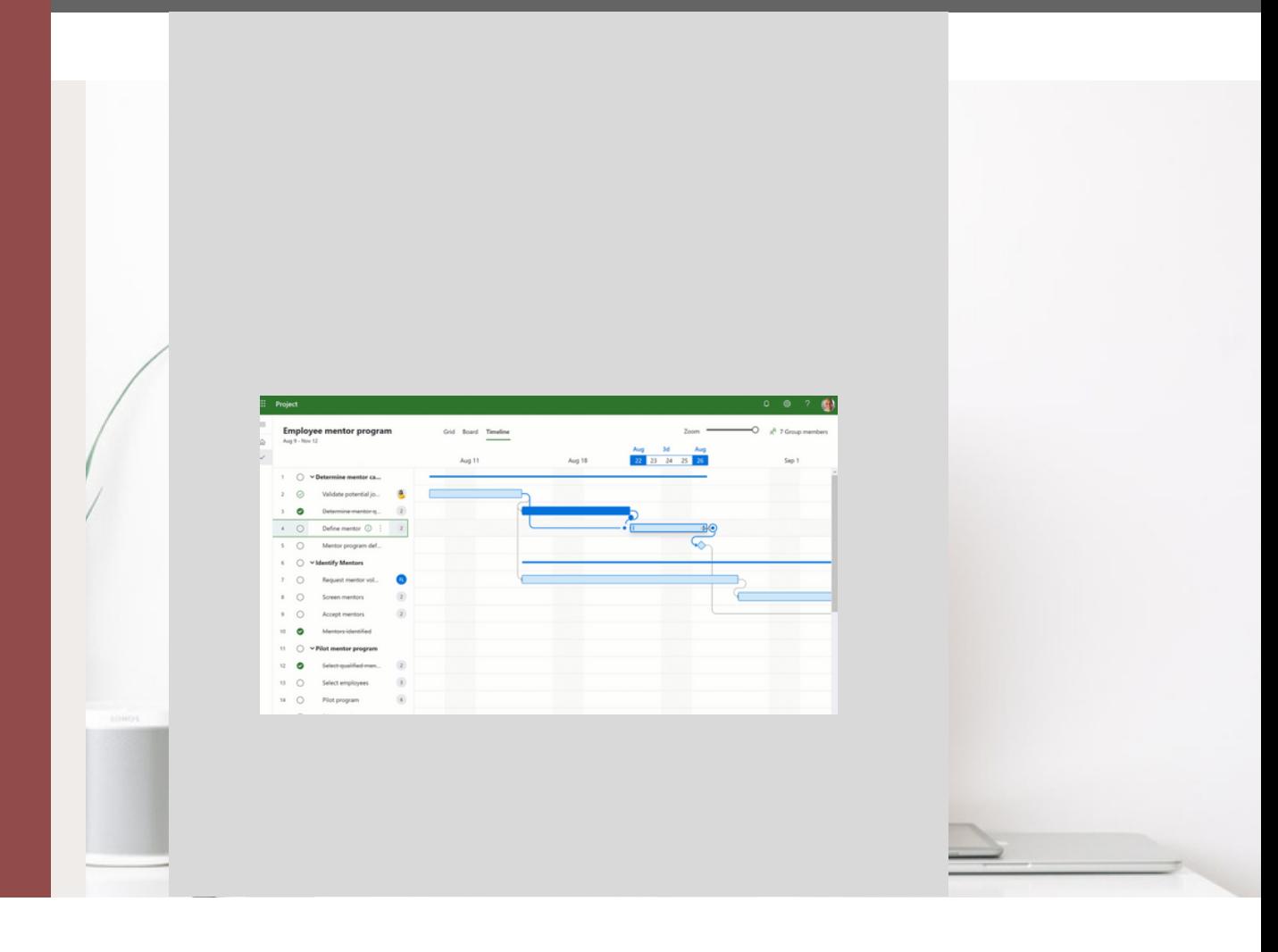

**contact@mesli.consulting**

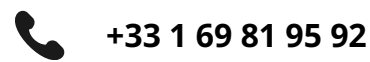

**www.mesli-consulting.com**

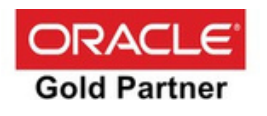

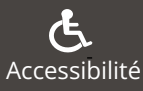

[www.mesli-consulting.com](https://www.mesli-consulting.com/) 36 rue Victor Basch 91300 [Massy](https://www.mesli-consulting.com/) ORGANISME DE [FORMATION](https://www.mesli-consulting.com/) ENREGISTRÉ SOUS LE N°11 91 06522 91

# **FORMATION MS PROJECT**

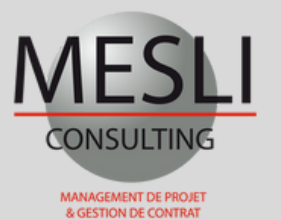

+33 1 69 81 95 92 contact@mesli.consulting

# **INFOS PRATIQUES**

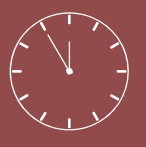

# **Durée : 2 jours** (14 heures)

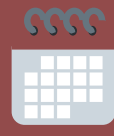

### **Dates :** Nous contacter +33 1 69 81 95 92

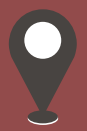

# **Lieux :** Intra-entreprises Massy (91) En distanciel (Visioconférence)

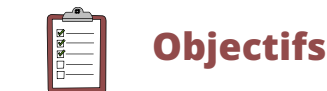

- Acquérir les fonctionnalités essentielles du progiciel MS Project
- Développer des méthodes de planification de projet
- Maîtriser les techniques de suivi de l'avancement
- Assister vos équipes sur l'un de vos projets

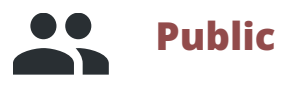

Cette formation s'adresse aux chefs de projets et toutes les personnes impliquées dans un projet de l'entreprise

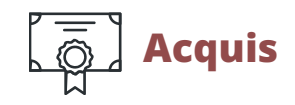

A l'issue de cette formation, chaque participant sera en mesure de planifier et piloter un projet avec l'outil MS Project

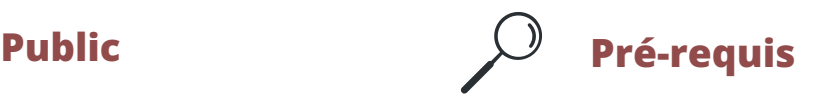

Les fondamentaux de la gestion de projet

# **Méthodes mobilisées Support pédagogique**

- Chaque stagiaire se verra attribuer un PC avec l'application MS Project
- Tous les participants se verront remettre des supports pédagogiques en fin de formation
- Cette formation englobe une partie théorique ainsi qu'une étude de cas. La formation comportera des échanges et mises en situation

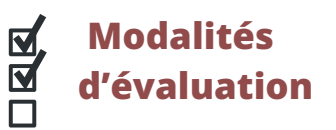

Évaluations des acquis via exercices de mises en situation, auto-évaluation et t obtention d'une attestation de fin de obtention

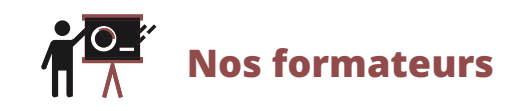

Nos formations sont dispensées par des experts internationaux reconnus pour leurs compétences et leurs expertises dans l'analyse des risques et la gestion de projets complexes

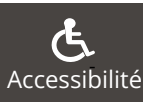

[www.mesli-consulting.com](https://www.mesli-consulting.com/) 36 rue Victor Basch 91300 [Massy](https://www.mesli-consulting.com/) ORGANISME DE [FORMATION](https://www.mesli-consulting.com/) ENREGISTRÉ SOUS LE N°11 91 06522 91

# **FORMATION MS PROJECT**

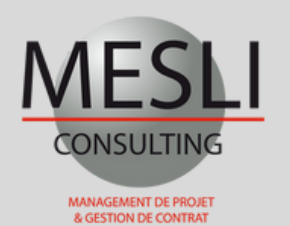

## **PROGRAMME DE FORMATION**

### **Introduction, structuration et création de projets sur MS Project**

#### **Introduction générale**

- Les Principes Fondamentaux du Management de projet
- Introduction à l'outil MS Project

#### **Structure des Projets sous MS Project**

- Définir la langue d'affichage des données
- Création d'un Projet
- Modification des informations et paramètres aux projets
- Les infos détaillées aux projets

#### **Structure du Projet**

- Créer le Work Breakdown Structure (WBS) de votre
- projet
- Paramétrage des niveaux hiérarchiques du WBS

#### **Calendriers**

- Paramétrer et configurer les calendriers
- Les différents types de calendriers
- Affecter les calendriers aux tâches

#### **Insertion des Tâches**

- Créer des tâches
- Détails des tâches
- Création des liens entre tâches
- Copier Coller des tâches

#### **Définition du Réseau**

- Définition des réseaux logiques –planning de PERT
- Définition des contraintes aux tâches
- Afficher les marges totales et les marges libres du planning

#### **Codification**

- Définir et créer des codes tâches
- Affectation d'un code à une tâche

#### **Mise en Forme des Données**

- Regrouper et trier vos données
- Filtrer les tâches par lot
- Filtrer les tâches critiques de votre projet
- Configuration des présentations
- Utilisation des raccourcis clavier afin d'optimiser la saisie données

### **Affectation des Ressources et des Coûts pour le contrôle de votre projet avec MS Project**

#### **Compétences et Ressources**

- Définition des ressources du projet
- Détails des ressources
- Affectation des ressources aux tâches
- Définir les courbes des ressources
- Paramétrer l'histogramme des ressources et contrôle des charges

#### **Affectation des Coûts aux Tâches**

- Affectation des dépenses aux tâches
- Décomposition du budget du projet

#### **Optimisation du Planning**

- Analyse des chemins critiques du projet
- Analyse des ressources et des histogrammes par lot et en globalité
- Profil d'affectation des ressources

#### **Les Préférences Utilisateurs**

- Unité de temps de la planification
- Paramétrages des dates et des unités

#### **Affectation d'un Planning de Référence**

- Créer un planning de référence (Baseline)
- Visualiser les barres de référence dans le planning

#### **Exécution et Contrôle du Projet**

- Procédure d'avancement du planning
- Planifier votre projet avec MS Project
- Analyser les écarts avec MS Project
- Visualiser des ressources avec avancement réel

#### **Mise en page et Impression**

- Éditer et imprimer vos rapports de planification sous PDF
- Imprimer l'histogramme des ressources

#### **Importer et Exporter des Données**

- Exporter votre planning vers Excel
- Exporter votre planning au Format XML et MPP

*Dernier mise à jour de la plaquette : 20 décembre 2023* [www.mesli-consulting.com](https://www.mesli-consulting.com/) 36 rue Victor Basch 91300 [Massy](https://www.mesli-consulting.com/)

ORGANISME DE [FORMATION](https://www.mesli-consulting.com/) ENREGISTRÉ SOUS LE N°11 91 06522 91

in

**Accessibilité** 

**Jour 2**

**Jour 1**